- **Oggetto:** Orientamento, lateralizzazione e avvio al Pensiero Procedurale Corso online gratuito per Docenti della Fascia Prescolare e Primaria sull'impiego dell'ambiente "Focus on Bee Bot"
- **Data ricezione email:** 24/10/2019 17:12
- **Mittenti:** A.N.F.OR. Gest. doc. Email: direzione@anfor.it
- **Indirizzi nel campo email 'A':** pgee00200l <pgee00200l@istruzione.it>, pgee01700a <pgee01700a@istruzione.it>, pgee021002 <pgee021002@istruzione.it>, pgee02300n <pgee02300n@istruzione.it>, pgee026005 <pgee026005@istruzione.it>, pgee027001 <pgee027001@istruzione.it>, pgee03200c <pgee03200c@istruzione.it>, pgee03600q <pgee03600q@istruzione.it>, pgee03700g <pgee03700g@istruzione.it>, pgee039007 <pgee039007@istruzione.it>, pgee04000b <pgee04000b@istruzione.it>, pgee041007 <pgee041007@istruzione.it>, pgee042003 <pgee042003@istruzione.it>, pgee048002 <pgee048002@istruzione.it>, pgee05100t <pgee05100t@istruzione.it>, pgee05200n <pgee05200n@istruzione.it>, pgee05700r <pgee05700r@istruzione.it>, pgee05800l <pgee05800l@istruzione.it>, pgee06000l <pgee06000l@istruzione.it>, pgic80600t <pgic80600t@istruzione.it>, pgic80700n <pgic80700n@istruzione.it>, pgic80800d <pgic80800d@istruzione.it>, pgic809009 <pgic809009@istruzione.it>, pgic813001 <pgic813001@istruzione.it>, pgic81400r <pgic81400r@istruzione.it>, pgic81500l <pgic81500l@istruzione.it>, pgic817008 <pgic817008@istruzione.it>, pgic82100x <pgic82100x@istruzione.it>, pgic82200q <pgic82200q@istruzione.it>, pgic82300g <pgic82300g@istruzione.it>, pgic825007 <pgic825007@istruzione.it>, pgic82700v <pgic82700v@istruzione.it>, pgic82800p <pgic82800p@istruzione.it>, pgic82900e <pgic82900e@istruzione.it>, pgic83000p <pgic83000p@istruzione.it>, pgic83100e <pgic83100e@istruzione.it>, pgic83200a <pgic83200a@istruzione.it>, pgic833006 <pgic833006@istruzione.it>, pgic834002 <pgic834002@istruzione.it>, pgic870005 <pgic870005@istruzione.it>, pgic83500t <pgic83500t@istruzione.it>, pgic83700d <pgic83700d@istruzione.it>, pgic838009 <pgic838009@istruzione.it>, pgic840009 <pgic840009@istruzione.it>, pgic841005 <pgic841005@istruzione.it>, pgic842001 <pgic842001@istruzione.it>, pgic84300r <pgic84300r@istruzione.it>, pgic84400l <pgic84400l@istruzione.it>, pgic84500c <pgic84500c@istruzione.it>, pgic847004 <pgic847004@istruzione.it>, pgic84800x <pgic84800x@istruzione.it>, pgic84900q <pgic84900q@istruzione.it>, pgic85000x <pgic85000x@istruzione.it>, pgic85100q <pgic85100q@istruzione.it>, pgic85300b <pgic85300b@istruzione.it>, pgic854007 <pgic854007@istruzione.it>, pgic85600v <pgic85600v@istruzione.it>, pgic85800e <pgic85800e@istruzione.it>, pgic85900a <pgic85900a@istruzione.it>, pgic86000e <pgic86000e@istruzione.it>, pgic86100a <pgic86100a@istruzione.it>, pgic862006 <pgic862006@istruzione.it>, pgic86400t <pgic86400t@istruzione.it>, pgic86500n <pgic86500n@istruzione.it>, pgic86600d <pgic86600d@istruzione.it>, pgic867009 <pgic867009@istruzione.it>, pgic868005 <pgic868005@istruzione.it>, pgic869001 <pgic869001@istruzione.it>, pgmm111007 <pgmm111007@istruzione.it>, tree00100c <tree00100c@istruzione.it>, tree00400x <tree00400x@istruzione.it>, tree00500q <tree00500q@istruzione.it>, tree009003 <tree009003@istruzione.it>, tree01500a <tree01500a@istruzione.it>, tric803002 <tric803002@istruzione.it>, tric80400t <tric80400t@istruzione.it>, tric809001 <tric809001@istruzione.it>, tric810005 <tric810005@istruzione.it>, tric811001 <tric811001@istruzione.it>, tric81200r <tric81200r@istruzione.it>, tric81300l <tric81300l@istruzione.it>, tric81400c <tric81400c@istruzione.it>, tric815008 <tric815008@istruzione.it>, tric816004 <tric816004@istruzione.it>, tric81700x <tric81700x@istruzione.it>, tric81800q

<tric81800q@istruzione.it>, tric82000q <tric82000q@istruzione.it>, tric82100g <tric82100g@istruzione.it>, tric82200b <tric82200b@istruzione.it>, tric823007 <tric823007@istruzione.it>, tric824003 <tric824003@istruzione.it>, trri030005 <trri030005@istruzione.it>,

- **Indirizzi nel campo email 'CC':**
- **Indirizzo nel campo 'Rispondi A':** A.N.F.OR. <direzione@anfor.it>

# **Allegati**

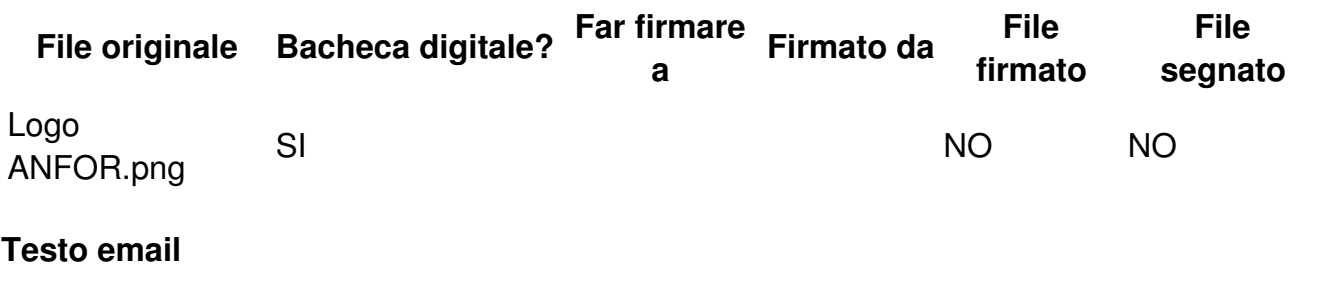

**Alla Cortese Attenzione**

**Del Dirigente Scolastico**

**e per Suo tramite**

**Ai Docenti della Fascia Prescolare e Primaria**

**\_\_\_\_\_\_\_\_\_\_\_\_\_\_\_\_\_\_\_\_\_\_\_\_\_\_\_\_\_\_\_\_\_\_\_\_**

**LORO SEDI**

Con preghiera di diffusione

presso i Docenti interessati

\_\_\_\_\_\_\_\_\_\_\_\_\_\_\_\_\_\_\_\_\_\_\_

Egregia/Egregio Dirigente,

Nel corso dell'anno scolastico 2018/2019, questo Ente ha già proposto l'azione in oggetto, che mette a disposizione dei Docenti della Fascia Prescolare e Primaria la frequenza a titolo gratuito di un corso erogato in modalità E-Learning, attinente lo sviluppo nel Discente di capacità di orientamento, lateralizzazione (relazioni e rapporti a carattere topologico) e un primo approccio a forme di Pensiero Procedurale.

Confortati dall'elevato livello di gradimento di tale azione, siamo lieti di riformularla per il corrente anno scolastico, proponendola ai Docenti che non hanno aderito alla precedente iniziativa.

# **Finalità e obiettivi perseguiti**

Il percorso oggetto della presente proposta tende a contribuire al potenziamento delle loro capacità logico-cognitive (Pensiero Convergente) e creative (Pensiero Divergente), intese quali risorse mentali che accompagneranno l'Allievo nel proprio percorso di crescita autonoma. Un processo che interessa direttamente quella fase di crescita cognitiva che Piaget classifica come "fase del Pensiero intuitivo", in cui tendono a svilupparsi prime, embrionali forme di astrazione e si sollecita nel Discente il successivo passaggio a forme di pensiero "reversibile".

# **I contenuti del corso**

Il corso si basa sull'impiego di uno specifico ambiente virtuale, denominato "Focus on Bee Bot", che include una apposita sezione di "Editing", utile alla progettazione e realizzazione di percorsi personalizzati. In questi percorsi un piccolo robot esegue operazioni di movimento e rotazione allo scopo di raggiungere un traguardo prefissato; in esso l'Allievo si identifica in modo inconsapevole e spontaneo, orientandosi fra oggetti e ostacoli: il Bambino "diventa" egli stesso il robot, trasferendo nel suo piccolo amico virtuale il rapporto con l'ambiente che lo circonda e rendendosi responsabile dei suoi movimenti, delle sue scelte, dei suoi stessi errori.

Volendo, il software può essere integrato da un dispositivo hardware, il Bee Bot, facilmente reperibile in commercio a costi contenuti, consentendo in tal modo l'allestimento di un vero e proprio laboratorio in cui svolgere attività di progettazione e manipolazione con gruppi eterogenei di Allievi.

Logica, capacità di risolvere problemi, valorizzazione dell'errore come momento di crescita sono i pilastri su cui si fondano le attività rese possibili da questo ambiente, che non trascura, anzi valorizza la fase delle operazioni concrete e stimola prime forme di progettualità.

I filmati, le guide, le presentazioni, i materiali di consultazione posti a disposizione del Docente e i test di autovalutazione costituiscono per il Docente nel loro complesso (come hanno già avuto modo di constatare i Docenti già aderenti, alcuni dei quali forse ci leggono e possono fornire testimonianza diretta) una vera e propria "guida didattica interattiva", ricca di spunti metodologici e strategici finalizzati allo svolgimento di attività individuali e di gruppo. Il percorso è in linea con i "Campi di Esperienza" e con gli ambiti disciplinari propri, rispettivamente, della Fascia Prescolare e Primaria (con particolare riferimento in quest'ultima all'ambito linguistico-espressivo e logico-matematico) e coerente con quanto indicato nelle "Indicazioni Nazionali e nuovi scenari" pubblicate nel documento ministeriale omonimo.

Il software impiegato viene fornito con licenza d'usoriservata ai soli Iscritti.

L'azione promozionale è riservata ai primi 150 Docenti che ne faranno richiesta.

#### **Contributo per la partecipazione al corso**

Ferma restando la gratuità del percorso proposto, ai Docenti che aderiranno all'azione promozionale è richiesto un contributo pari a € 28,00 (Euro ventotto,00) a titolo di quota associativa annuale (i nostri servizi sono infatti fruibili solo da parte dei nostri Associati) e diritti di Segreteria per il rilascio dell'attestato finale. A conclusione del corso, gli Iscritti potranno comunque continuare usufruire dei materiali messi a disposizione sino al termine dell'anno scolastico. È attestabile un periodo minimo di frequenza pari a 20 ore.

Il corso è erogato in modalità "E-Learning" tramite apposita piattaforma, consentendo in tal modo a ciascun Docente di programmarne la frequenza in base ai propri impegni e senza vincoli di orario derivanti da incontri in presenza.

Il corso è riconosciuto dal MIUR ai sensi della direttiva 170/2016

# **Come informarsi e iscriversi**

Al fine di acquisire maggiori informazioni su obiettivi e contenuti del corso è sufficiente collegarsi al sito ANFOR ([www.anfor.it](http://www.anfor.it/)) cliccando sulla voce "Ambiente Focus on Bee Bot" presente nel menu posto a sinistra della homepage.

Al fine di procedere all'iscrizione la/il Docente interessata/o potrà compilare e inviare il modulo disponibile [CLICCANDO](https://my.questbase.com/take.aspx?pin=2476-2210-7323) QUI oppure direttamente tramite il seguente link:

# <https://my.questbase.com/take.aspx?pin=2476-2210-7323>

A seguito del ricevimento del modulo di iscrizione, la nostra Segreteria provvederà a contattare la/il Richiedente via mail fornendo le indicazioni utili al perfezionamento dell'iscrizione e alle modalità di versamento del contributo di partecipazione, che potrà essere versato anche a mezzo "Carta del Docente".

I Docenti il cui modulo perverrà dopo l'esaurimento delle iscrizioni messe a disposizione saranno inclusi in una apposita graduatoria e ammessi al corso in caso di defezione di uno o più Docenti che non avranno provveduto in tempo utile al perfezionamento dell'iscrizione.

Per ulteriori informazioni è possibile compilare il form "Informazioni e contatti" presente sul sito oppure telefonare in ore Ufficio al numero 099.376113 oppure 392.3012120.

Grati per l'attenzione che ancora una volta vorrete destinarci auspicando la partecipazione dei Docenti interessati, salutiamo Cordialmente.

La Direzione A.N.F.OR.

# *A.N.F.OR.* - *Associazione Nazionale per la Formazione e L'Orientamento*

*Dipartimento servizi per la formazione*

*Sito web: [www.anfor.it](http://www.anfor.it)*

*Mail: [direzione@anfor.it](mailto:direzione@anfor.it)*

*Tel: 099.376113*